**Multiple Sequence Alignments**COS551, Fall 2003

# **Global Multiple Sequence Alignment (MSA)**

• Ex: MSA of 4 sequences MQPILLLV, MLRLL, MKILLL, and MPPVLILV:

MQPILLLV

- $MT$ ,  $R$ —T,  $T$ ,  $-$
- MK-ILLL-

MPPVLILV

No column is all gaps

#### **Motivation**

- Multiple sequence alignments are used for many reasons, including:
	- – to detect regions of variability or conservation in a family of proteins
	- $\mathcal{L}_{\mathcal{A}}$  to provide stronger evidence than pairwise similarity for structural and functional inferences
	- – first step in phylogenetic reconstruction, in RNA secondary structure prediction, and in building profiles (probabilistic models) for protein families or DNA signals.

#### **Similarity Measures**

- For pairwise alignments, we aligned sequences to maximize the similarity score.
- With multiple sequences, not obvious what best way to score an alignment is
- Sum-of-pairs (SP) is a commonly studied similarity measure for MSAs

## **Sum-of-pairs (SP) Measure**

- Each column is scored by summing the scores of all pairs of symbols in that column.
- E.g., match  $= 1$ , a mismatch  $= -1$ , gap  $= -2$  $\mathbf T$  $\mathcal{L}^{\text{max}}_{\text{max}}$  and  $\mathcal{L}^{\text{max}}_{\text{max}}$  and  $\mathcal{L}^{\text{max}}_{\text{max}}$  $\top$  $=$  score(I,-) + score(I, I) + score(I,V) + score(-,I) + score (-,V) + score(I,V)  $= -2 + 1 + -1 + -2 + -2 + -1 = -7$ 
	- $\overline{V}$

#### **Is SP a good measure?**

- column in alignment : A,A,A,C
- SP score  $= 1+1-1+1-1-1=0$
- But maybe evolutionary history described by:

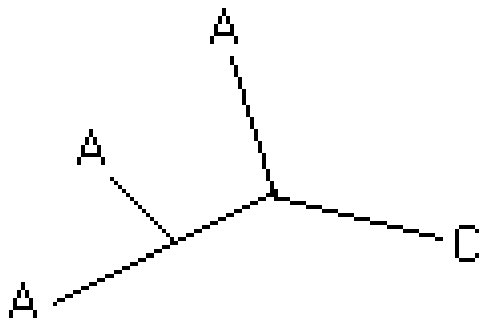

single  $C \longrightarrow A$  mutation can explain the data, and thus SP tends to overcount mutations

## **Optimal pairwise alignments (Review)**

- Used dynamic programming
- If two length n sequences:  $(n+1)$  x  $(n+1)$  array
- Fill out each box in the array by considering what happens in the last column
	- $\mathcal{L}_{\mathcal{A}}$  3 choices: align last letters from both sequences, align last letter from 1<sup>st</sup> sequence with gap, align last letter from 2nd sequence with gap
	- $\mathcal{L}_{\mathcal{A}}$  $O(n^2)$  algorithm

#### **Finding optimal MSAs**

- Can use dynamic programming to find optimal solutions
- If have *k* sequences of length *<sup>n</sup>*, array is of size  $(n+1)^k$
- In considering last column, have  $2^k$ - 1 choices
	- $\mathcal{L}_{\mathcal{A}}$  E.g., align last letters from all sequences; align last letter from one sequence and gaps in all others, etc.
- Running time is exponential in the number of sequences !
- Impractical ... MSA packages use heuristics

## **Progressive alignment heuristic**

- basic idea: compute pairwise alignments and merge alignments consistently
- E.g., Align acg, cga, gac. Get optimal pairwise alignments:

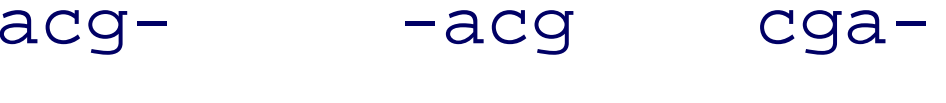

-cga gac- -gac

#### **Progressive alignment heuristic**

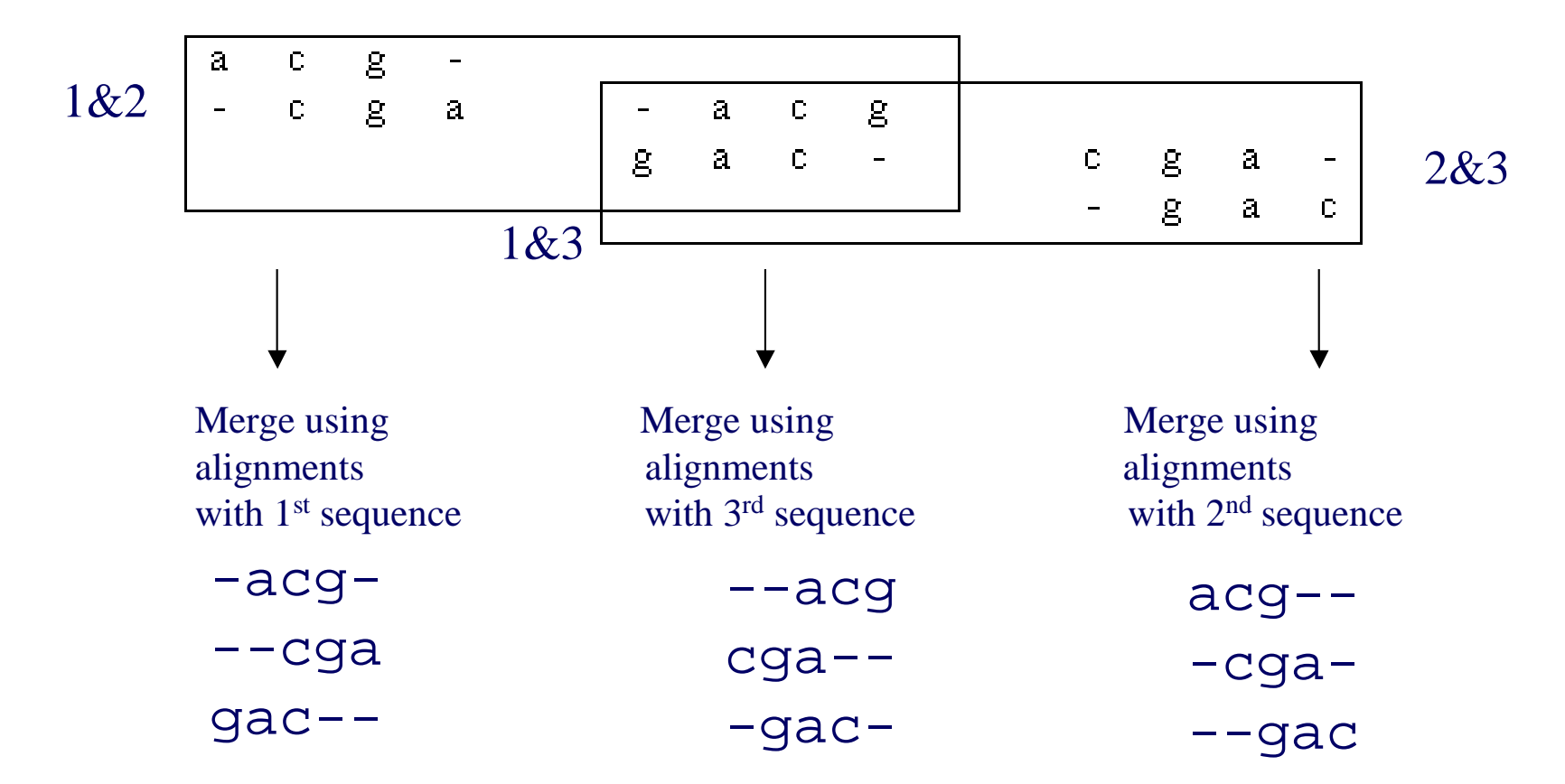

Order of merging matters ! Note once a gap, always a gap …

#### **ClustalW Package**

- ClustalW is a popular heuristic package for computing MSAs,
- Based on progressive alignment
- We'll go over its main ideas via an example of aligning 7 globin sequences
- Keep in mind what types of problems the algorithm might have on real data!

## **Progressive Alignment: ClustalW Package**

- 1. Determine all pairwise alignments between sequences and determine degrees of similarity between each pair.
- 2. Construct a "rough" similarity tree
- 3. Combine the alignments starting from the most closely related groups to most distantly related groups, while maintaining the "once a gap, always a gap" policy.

## **Step 1: Pairwisealignment & distance**

- Given *k* sequences, determine all pairwise global alignments
- Use pairwise alignments to determine distances between pairs of sequences
	- $\mathcal{L}_{\mathcal{A}}$  E.g., sequences QKLMN & KLVN, alignment is: QKLMN

 $-KI$   $N$ 

Distance= # mismatches / #cols with no gaps

 $=$   $\frac{1}{4}$ 

Underestimate of actual distance!

#### **Compute all distances**

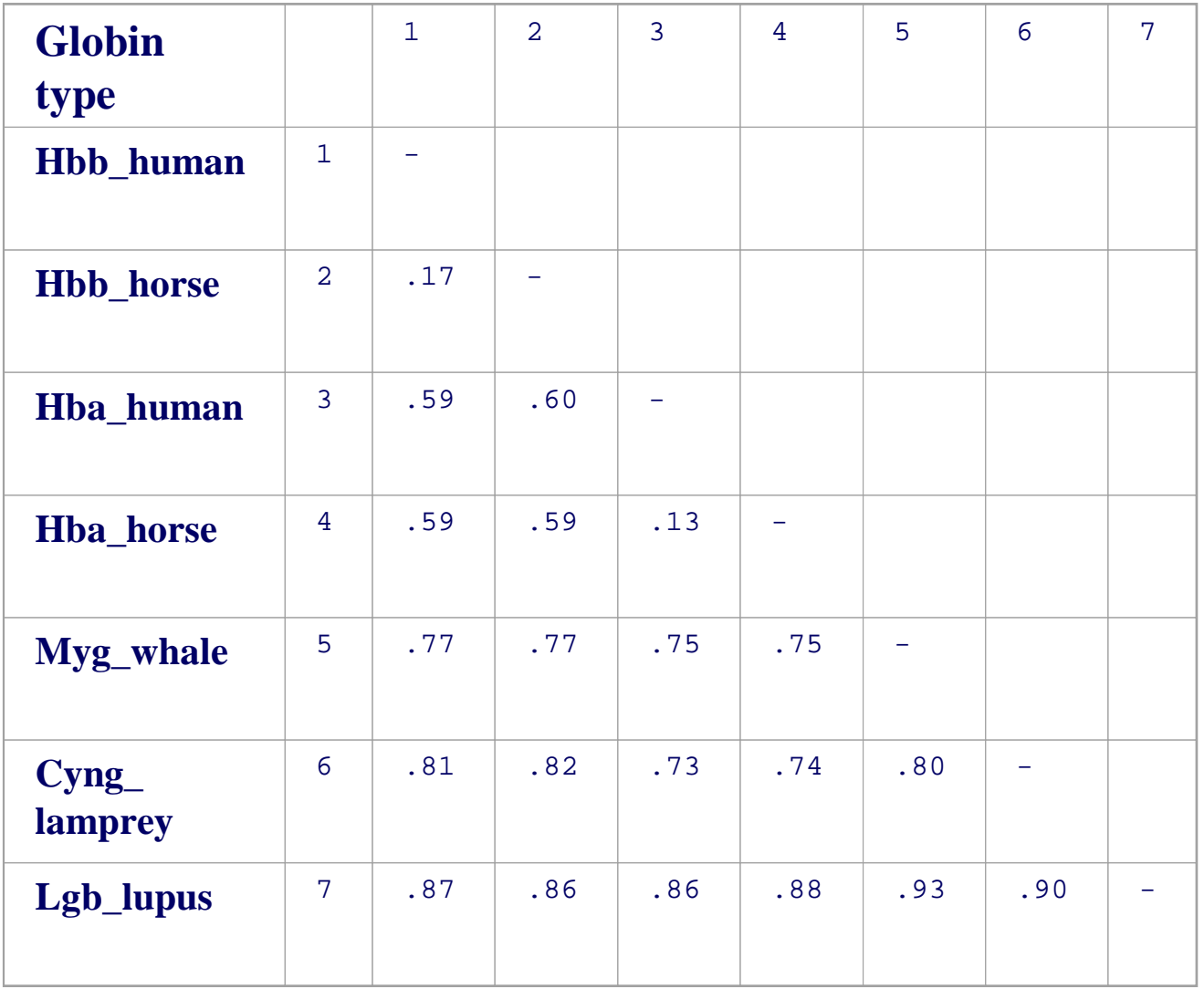

-distances<br>between 0<br>and 1<br>-smaller<br>distances,<br>closer seqs

## **Step 2: Construct "rough" similarity tree**

- Distance matrix is fed into an algorithm that will build a tree relating these sequences (Neighbor-joining, more in future lecture)
- Ideally, path length in tree between sequences is equal to distance in matrix (cannot always maintain this)

## **Neighbor Joining Tree**

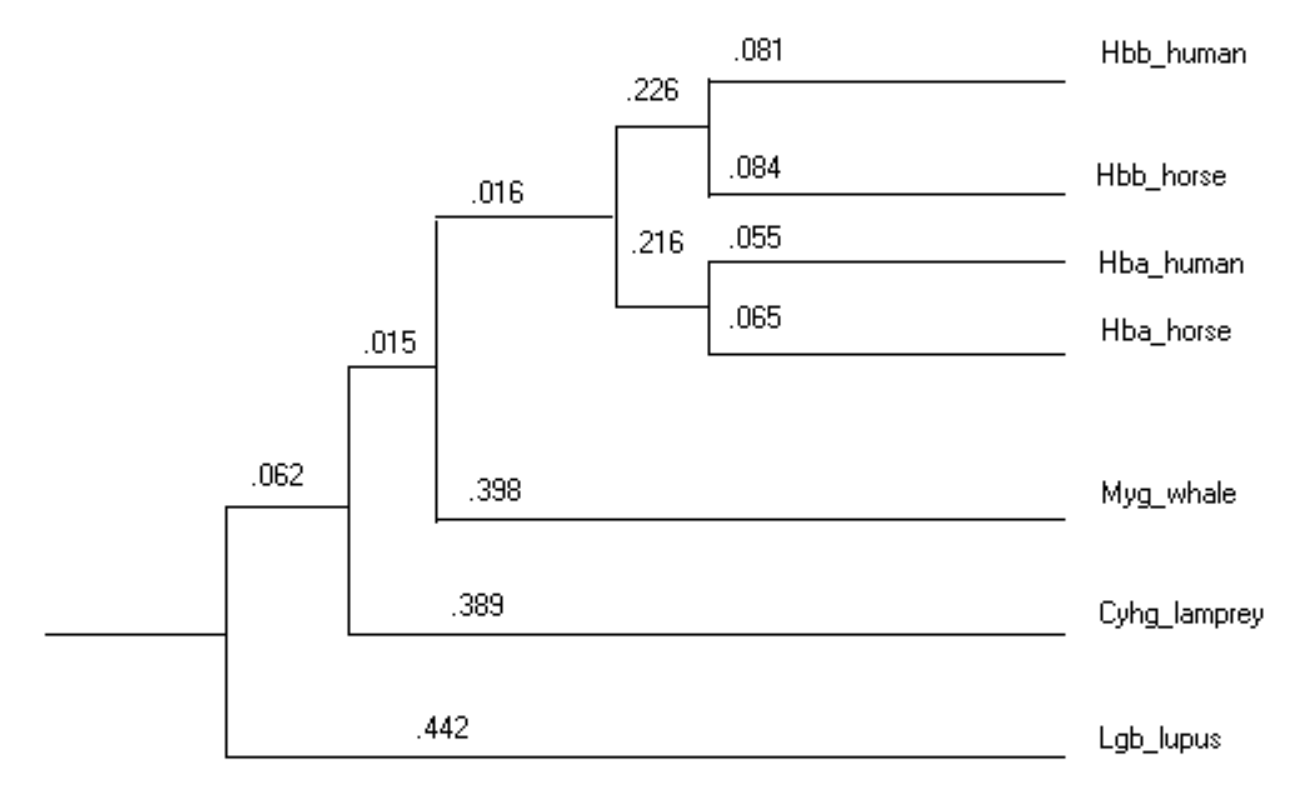

Note: Figure not drawn to scale

#### distance between Hbb\_human and Hbb\_horse tree is  $.081 + .084 = .165$  which is close to .17 from matrix

## **Step 3: Combine alignments**

- Start from the most closely related groups to most distantly related groups (start from tips to root in tree), while maintaining the "once a gap, always a gap" policy.
- E.g., first align hba\_human & hba\_horse; then hbb human  $&$  hbb horse; then hba's with hbb's; then add to that alignment whale, lamprey and lupus in turn

## **Aligning pairs of alignments**

- Can solve optimally using dynamic programming
- Similarity between a column in 2 alignments is now the average similarity between the sequences

#### **Aligning Aligments**

- Alignment 1: ATA**CCA**
- Alignment 2: TCAFE TAT-E TATF-**AGTFD**

Score  $1<sup>st</sup>$  column of  $1<sup>st</sup>$  alignment against  $2<sup>nd</sup>$  column in the other alignments using:

```
= 1/8(score(A,C) + score(A,A) + score(A,A) + score(A,G) +
score(C, C) + score(C, A) + score(C, A) + score(C, A)
```
#### **Weighting Sequences**

- Note that when aligning alignments, we are just averaging over all sequences
- If have some very closely related sequences, this is problematic (duplicate information)
- Will use tree to weight our sequences, with highly diverged sequences getting larger weights

#### **Weighting Sequences**

- Use length from root to sequences to compute weights  $\dot{a}$  increased weights for more divergent species
- If 2 or more sequences share a branch, length of branch is split amongst sequences  $\dot{a}$  reduced weight for related sequences
- Use these weights when scoring alignments of alignments (instead of just averaging equally)

#### **Weighting Sequences**

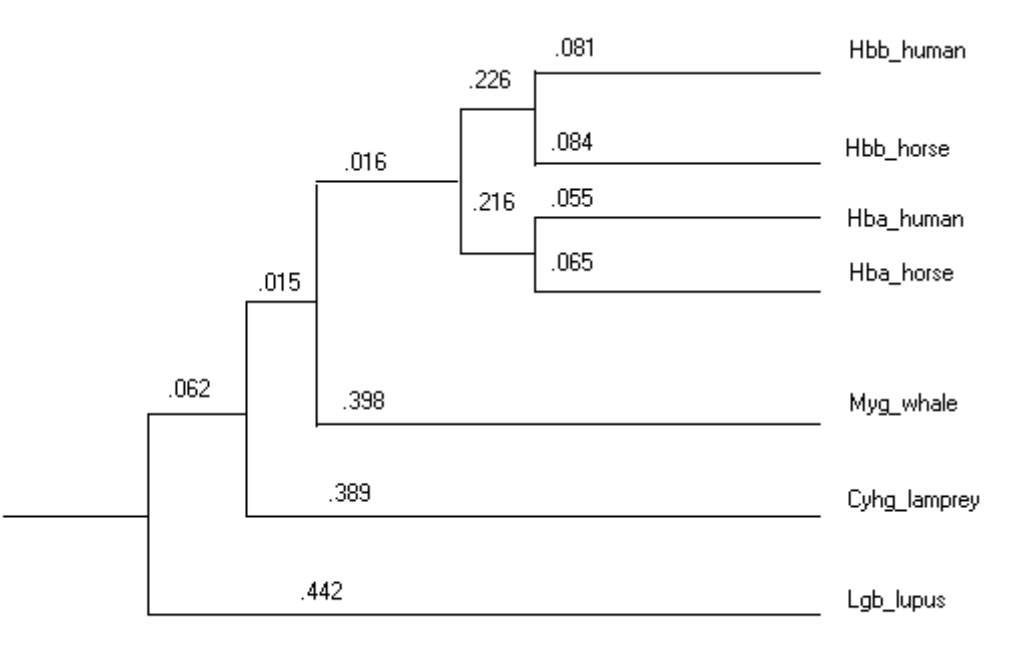

Note: Figure not drawn to scale

Lgb\_lupus: weight of .442 Hba\_human: weight of .055 + .216/2 +  $.061/4 + .015/5 + .062/6 = .194$ 

## **Caveats for MSAs and ClustalW**

- Progressive alignment says nothing about the optimum MSA (sum-of-pairs or any other measure).
- Initial errors from "once a gap, always a gap" are propagated/compounded
- More than one optimum pairwise alignment possible, yet we are committing ourselves to only one at the outset

## **Caveats for MSAs and ClustalW**

- Order in which we add sequences to the  $\bullet$ alignment (e.g. based on the guide tree) changes alignment.
- $\bullet$  Parameter setting always an issue with alignments. (Which matrices, gap penalties?)
- • If any pair of sequences are less than 25% identical, then the alignments are prone to be bad.
- • In general, one needs to correct some alignments manually.

# **Using MSAs to search for other sequences**

- Once have a MSA, may want to search for other similar sequences (more sensitivity than pairwise searches)
- Often observe blocks of conserved regions, sometimes called motifs
- Can use these blocks (or even entire alignments) to make probabilistic profiles that search for similar sequences

## **Conserved Areas in MSAs**

--------VHLTPEEKSAVTALWGKVN--VDEVGGEALGRLLVV--------VQLSGEEKAAVLALWDKVN--EEEVGGEALGRLLVV ---------VLSPADKTNVKAAWGKVGAHAGEYGAEALERMFLS ---------VLSAADKTNVKAAWSKVGGHAGEYGAELERMFLGF---------VLSEGEWQLVLHVWAKVEADVAGHGQDILIRLFKSPIVDTGSVAPLSAAEKTKIRSAWAPVYSTYETSGVDILVKFFTS--------GALTESQAALVKSSWEEFNANIPKHTHRFFILVLEI

In fact, these are fragments of the globin sequences, and first 2 helices are highlighted

- Libraries online of common motifs (e.g., Pfam, BLOCKS, etc.)
- Can input your sequence and it tries to find (known) motifs in it
- Motifs could be, e.g., helicase domains, zinc finger domains, etc.
- May want to make your own motifs …

#### **Profile analysis framework**

- Given subsequences that belong to a particular family (e.g., helicase)
- Identify whether a new sequence belongs to that family
- Idea
	- Align sequences
	- Create "profile" (probabilistic approach)
	- Test new sequences

#### Step 1: Align members of family

- LEVK
- LDIR*l* positions,
- LEIK*l*=4 here

LDVE

Step 2: Compute  $f_{i,j} = %$  of column *j* that is amino acid *i*;  $b_i = %$  of "background" that is amino acid *i*; and finally  $p_{i,j} = f_i/b_i$ 

e.g.  $p_{E,2} = (2/4) / (1/20) = 10$ , assuming uniform background

Intuition:  $p_{i,j}$  is "propensity" for position ( $> 1$  is favorable,  $<$  1 is unfavorable); E is 10x more likely in 2<sup>nd</sup> position than at random

- Step 2 gives a 20 x *l* array of propensities
- Step 3: Now to score an *l* long sequence, say LEVE, compute  $p_{L,1}$  x  $p_{E,2}$  x  $p_{V,3}$  x  $p_{E,4}$ 
	- If this is greater than some cutoff, then say "member of the family" otherwise not.
	- In practice, compute  $log(p_{L,1} \times p_{E,2} \times p_{V,3} \times p_{E,4})$  $= \log(p_{L,1}) + \log(p_{E,2}) + \log(p_{V,3}) + \log(p_{E,4})$

So set  $score_{i,j} = log(p_{i,j})$ 

E.g., New sequence LEVEER, find if it contains motif

Score each *l*-long window: LEVE, EVEE, VEER

Score of LEVE = score  $_{L,1}$ +score  $_{E,2}$ +score  $_{V,3}$ +score  $_{E,4}$ Score of  $\text{EVEE} = \text{score}_{\text{E},1} + \text{score}_{\text{V},2} + \text{score}_{\text{E},3} + \text{score}_{\text{E},4}$ Score of VEER = score  $_{\rm V,1}+$ score  $_{\rm E,2}+$ score  $_{\rm E,3}+$ score  $_{\rm R,4}$ 

If any of these larger than cutoff, have found motif & position in sequence

- Simple probabilistic interpretation of profiles (important in terms of assumptions and for future topics)
- We'll talk about that more next time ... but first some background …

## **Detour: Estimating parameters**

- given some data, how can we determine the probability parameters of our model?
- one approach: *maximum likelihood estimation*
	- given a set of data *D*
	- set the parameters to make the data *D* look most likely under the model

#### **Maximum Likelihood (ML) Estimation**

- suppose we want to estimate the parameters  $Pr(g)$ ,  $Pr(a)$ ,  $\bullet$  $Pr(t)$ ,  $Pr(c)$
- and we're given the sequences
	- gcgcttaacc
	- gcttgactct
	- cgtttagcac
- then the maximum likelihood estimates are

$$
Pr(g) = \frac{6}{30} \qquad Pr(a) = \frac{5}{30}
$$
  

$$
Pr(t) = \frac{9}{30} \qquad Pr(c) = \frac{10}{30}
$$

## **Maximum Likelihood Estimation**

- suppose instead we saw the following sequences•
	- gcgcttggcc
	- gcttggctct
	- cgttttgctc
- $\bullet$ then the maximum likelihood estimates are

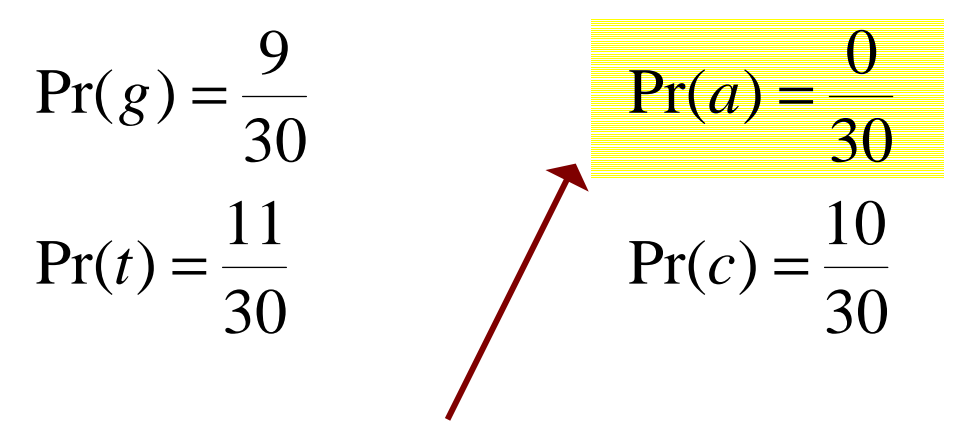

Do we really want to set this to 0? Maybe we just got unlucky …

#### **Alternate Approach**

• instead of estimating parameters strictly from the data, we could use *Laplace estimates* (also known as "add-one rule")

$$
Pr(a) = \frac{n_a + 1}{\sum_{i} (n_i + 1)}
$$
 pseudocount

- •Bayesian interpretation for this "hack"
- • Using Laplace estimates with the sequencesgcgcttggccgcttggctct cgttttgctc 34101 $Pr(c) = \frac{164}{24}$ 3401 $Pr(a) = \frac{5}{24}$ + =+ $=$   $$ *ca*

Now nothingis zeroed out

#### **Maximum Likelihood**

#### **Estimation**

- suppose we want to estimate the parameters  $Pr(a)$ ,  $Pr(c)$ ,  $Pr(g)$ ,  $Pr(t)$
- and we're given the sequences
	- accgcgctta
	- gcttagtgac
	- tagccgttac
- then the maximum likelihood estimates are

$$
Pr(a) = \frac{6}{30} = 0.2
$$
  
\n
$$
Pr(g) = \frac{7}{30} = 0.233
$$
  
\n
$$
Pr(t) = \frac{8}{30} = 0.267
$$

## **Maximum Likelihood Estimation**

- suppose instead we saw the following sequences
	- gccgcgcttg
	- gcttggtggc
	- tggccgttgc
- then the maximum likelihood estimates are

$$
\Pr(a) = \frac{0}{30} = 0
$$
\n
$$
\Pr(g) = \frac{13}{30} = 0.433
$$
\n
$$
\Pr(t) = \frac{8}{30} = 0.267
$$

But do we really want to set this to 0? Maybe we just got unlucky …

#### **Alternate Approach**

• instead of estimating parameters strictly from the data, we could use *Laplace estimates* (also known as "add-one rule")

$$
Pr(a) = \frac{n_a + 1}{\sum_{i} (n_i + 1)}
$$
 pseudocount

- •Bayesian interpretation for this "hack"
- • Using Laplace estimates with the sequencesgccgcgcttggcttggtggctggccgttgc3491 $Pr(c) = \frac{1}{24}$ 3401 $Pr(a) = \frac{3}{24}$ + =+ =*ca*

Now nothingis zeroed out